# **ET1020 User Manual**

### **Fea ture s**

※Support MODBUS RTU protocol

※Support cascading, non-inductive expansion of I/O ports

※No configuration required, Plug and play

※Adaptive master-slave, adaptive register address

※Communication delay in milliseconds

※High-speed communication without packet loss and abnormality

※The hardware indicator light presents the communication status in real time

## **Spe c ifi c a tions**

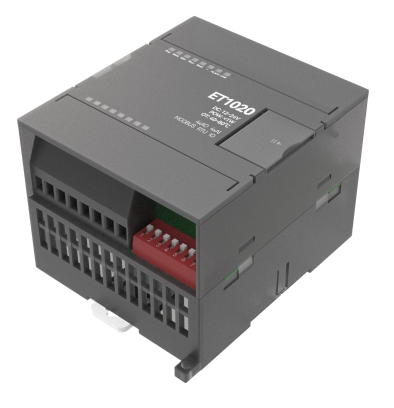

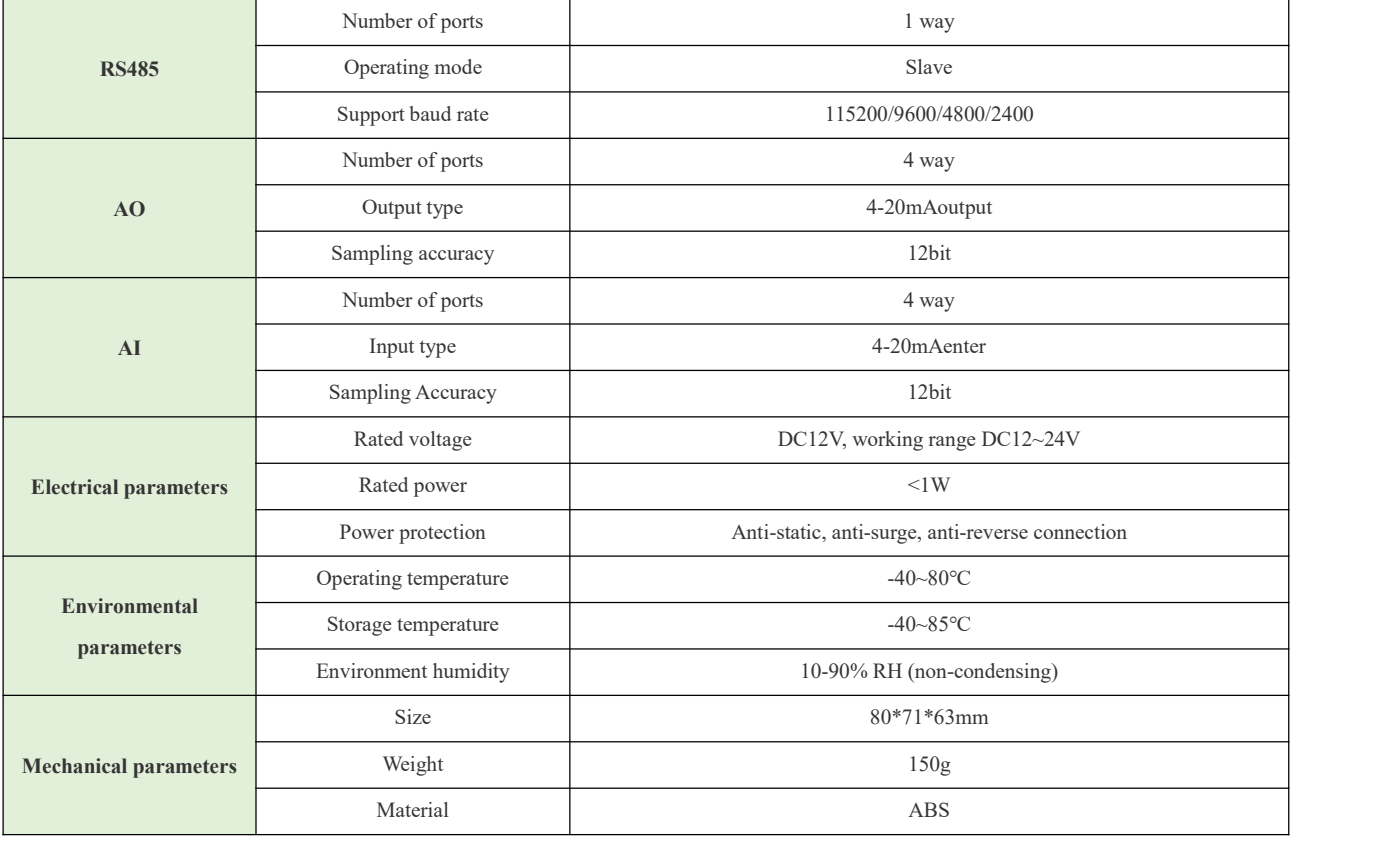

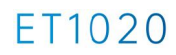

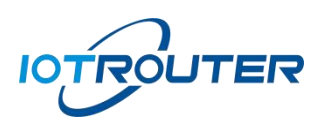

# *Interface Description*

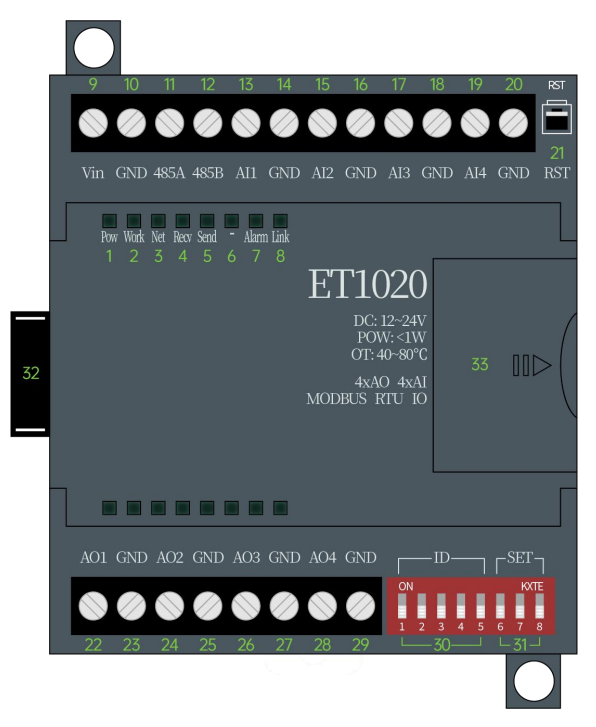

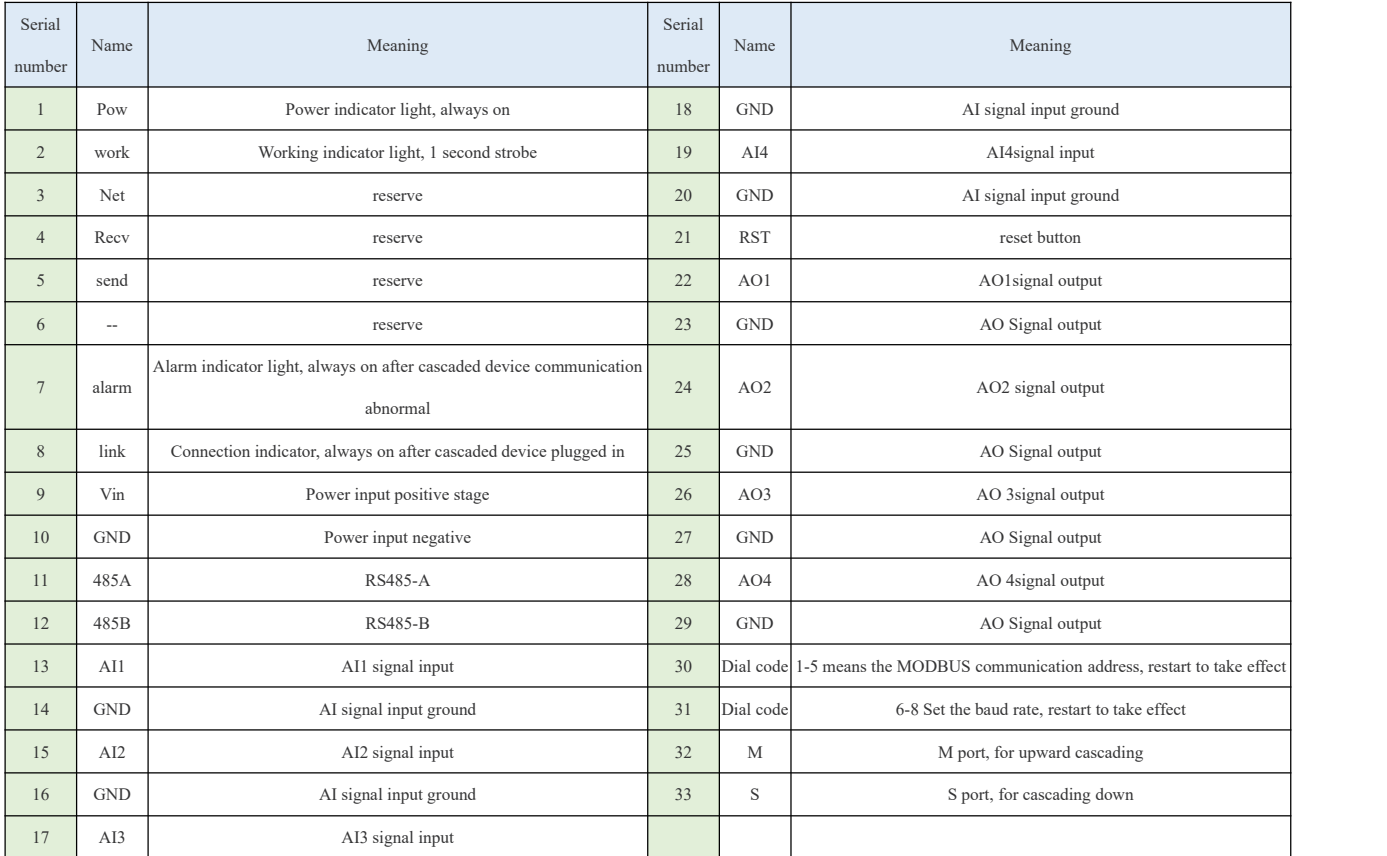

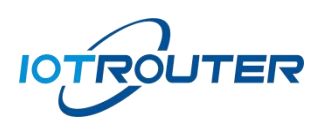

**Eas y to Us e**

- 1 ET1020s are connected end to end (the M port is connected to the S port),and the first ET1020 is the master station.
- 2 Dialthe communication address (dial code 1-5) of each ET product to a different position to avoid communication conflicts.
- 3 Connect the power supply of the master station and the RS485 communication line, and then communicate with the master station through MODBUS protocol.

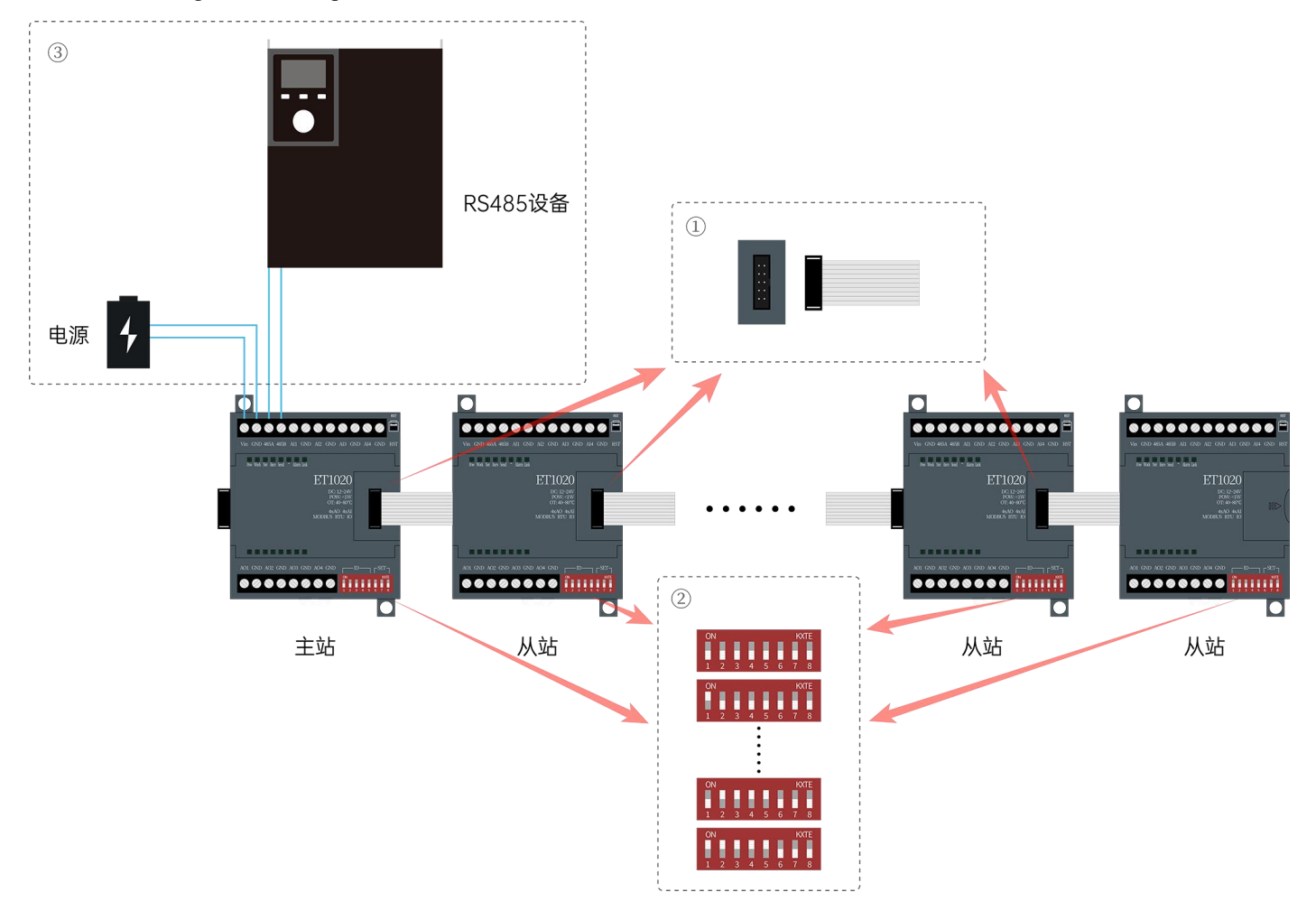

#### **Tips:**

MODBUS communication address is the communication address of the master station.

The register addresses start from 0000H and are arranged in sequence according to the cascade sequence.

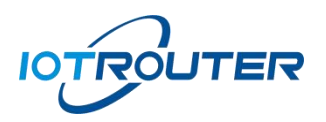

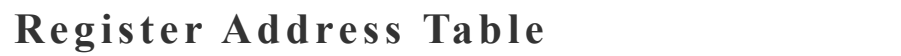

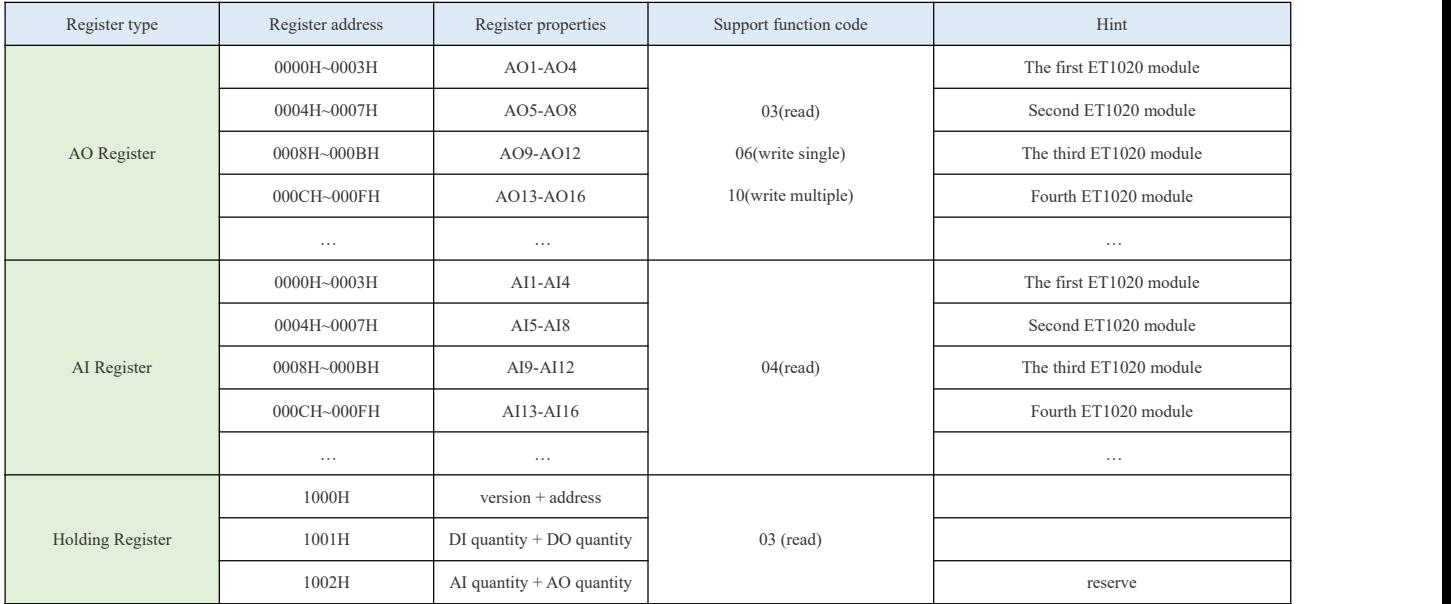

## **Frequentl y Asked Que stions**

 $(1)$  Q: Why AI Data acquisition is normal, but the control AO will be wrong?

A: Please check the address code of the cascade module, it cannot be consistent. The address code does not affect data collection, but it will affect downlink control.

2 Q: Why are 4 ET1020 modules connected and read 16 channels?AI will report an error?

A: Please read the 1000H-1002H register data first to determine how many slave IOs the master module has detected. If it does not match the actual situation, you can find the problematic module according to the Alarm light. The Alarm light is always on, indicating that the communication of the lower-level module is abnormal.

3 Q: I have 8 modules. If there is a communication problem with one module in the middle,will the subsequent modules be unable to communicate?

A: Yes, the cascading of the modules is similar to the high-speed rail carriages, which are disconnected in the middle, and the high-speed rail head will only pull the remaining carriages forward. The adaptive algorithm of the main module can ensure timely detection of abnormalities: when requesting IO of abnormal modules, an error will be replied, and the remaining modules will work stably.

- 4 Q: I have 4 modules that are already working normally, and want to add 2 more, how do I do it? A: Direct cascading, only need to ensure that the address code is inconsistent, the main module can be self-adaptive.
- 5 Q: How many modules can be cascaded at most?
	- A: The default firmware supports a maximum of 10, if you have special needs, feel free to harass customer service.
- 6 Q: Is it considered to introduce modules of other interface types, and the protocols are compatible with each other? A:The answer is yes.

**IOTROUTER** 

## **lacks DIP** Switch Description

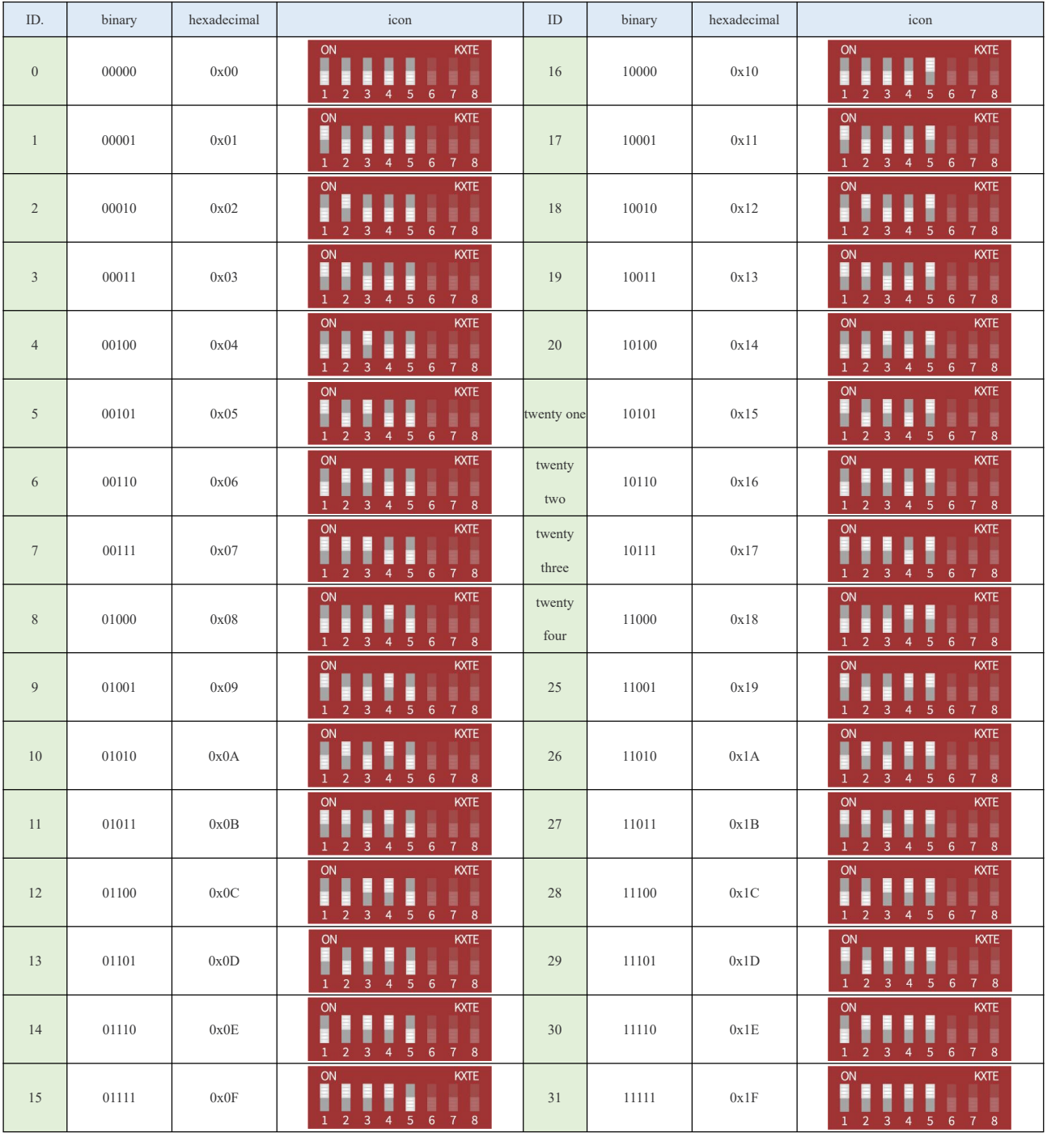

1-5 Set MODBUS communication address

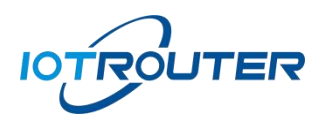

## ET1020

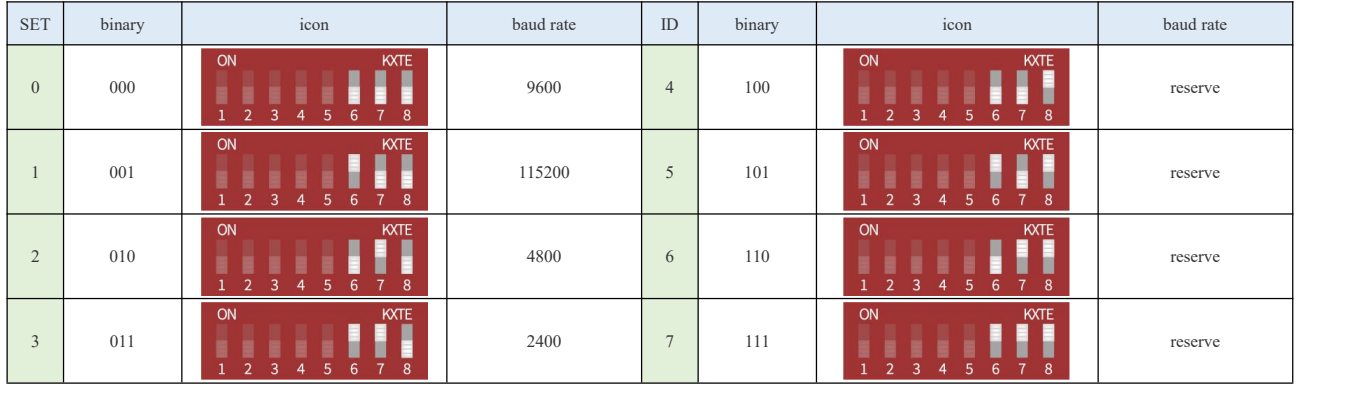

6-8set baud rate

## **Wi r ing Inst ruc ti ons**

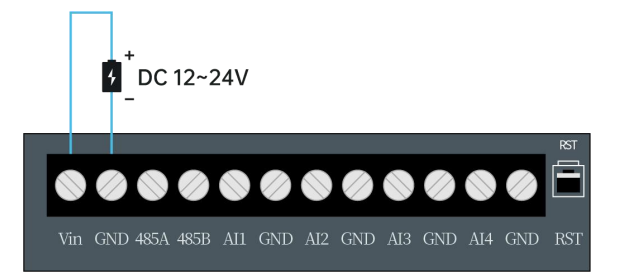

Power Wiring Diagram

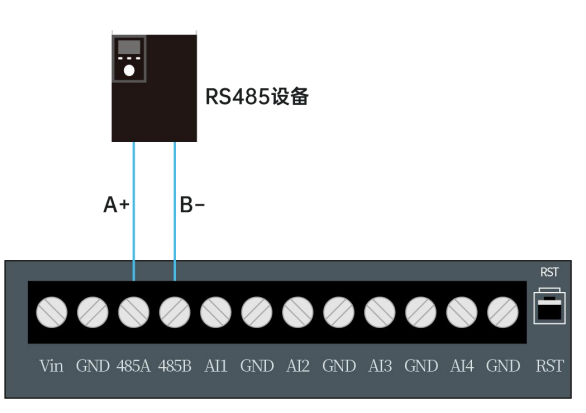

RS485 wiring diagram

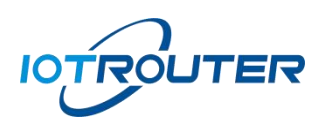

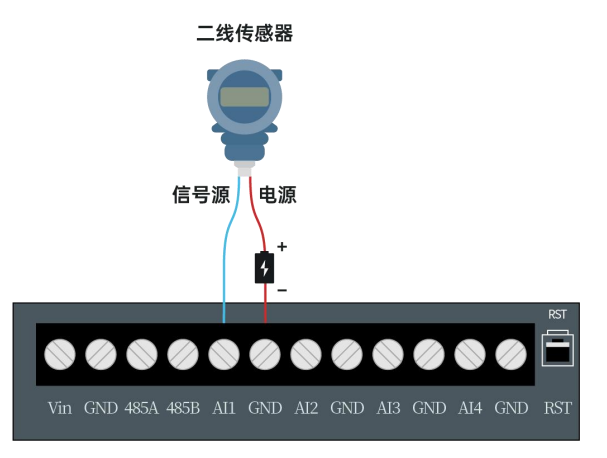

AI Wiring diagram (two-wire sensor)

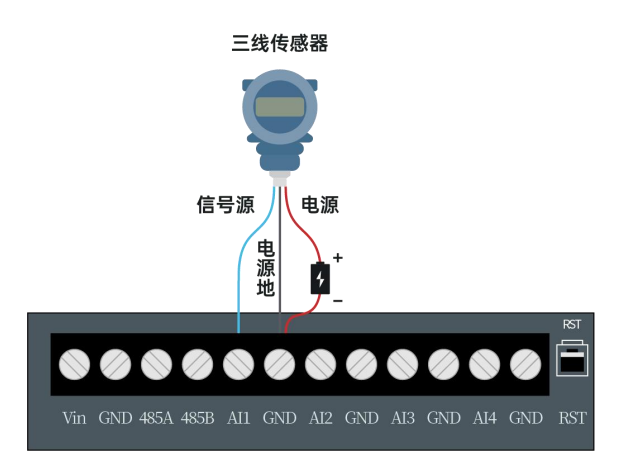

AI Wiring diagram (three-wire sensor)

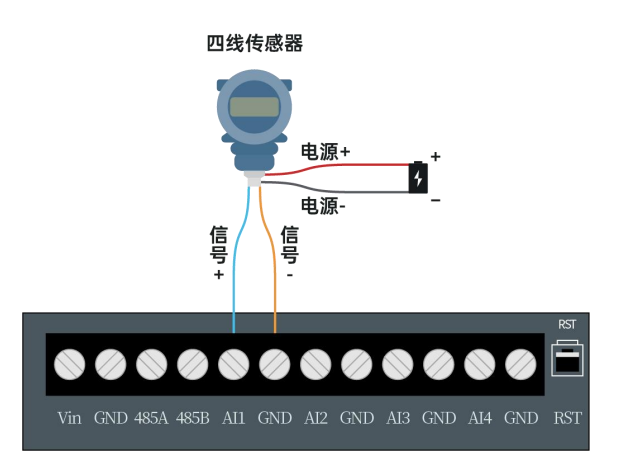

AI Wiring diagram (four-wire sensor)

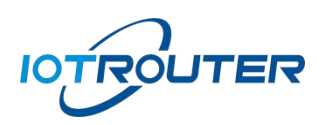

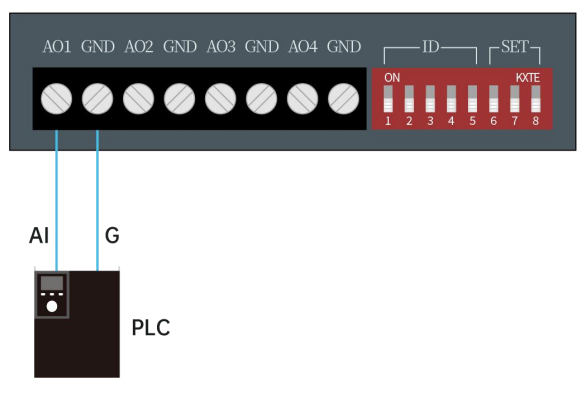

AO Wiring Diagram

Update History Create Documentation V1.0 2023/7/3